## 29 Instant & Easy Web Design Tricks

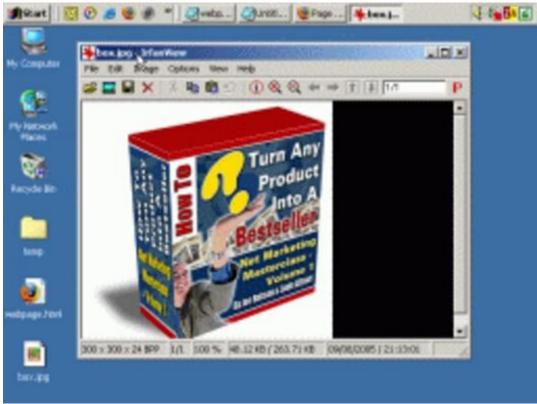

## **DOWNLOAD HERE**

Discover The Quick & Easy Way To Make Your Websites Look Even More Professional, Without Spending One Cent On New Software. PLUS - A Special Bonus For You: If You Order Today You Also Get Full Resale Rights To This Product And Website So You Can Sell It Yourself And Keep Every Single Dollar You Make! I was in my local bookstore recently, browsing through the computer section. Want to know what I found? Book after book after book on making websites look great - BUT - not a single one less than 500 pages! I don't know about you, but I don't have the kind of free time to wade through 500+ pages of technical details. Do you? Well, if you're like me and have to squeeze as much productivity out of every minute you spend working on your sites - AND - are interested in improving the way your websites look, this is for you... Fellow Marketers, How To Master Web Design The Easy Way Interested in the quick and easy way to improve how your sites look? Well, I've done all the tiring research so you don't have to... I'm bringing you twenty-nine easy to follow web design tricks that can effortlessly make your sites look better, and even have a considerable impact on your sales (professional looking sites are proven to convert better). And rather than you wading through pages of dry text, you get these

twenty-nine powerful web design tricks in very easy to follow videos. So you can just pick and choose the ones you want to view and instantly discover how to improve your site. These web design tactics come in the form of twenty-nine videos you view directly at your computer. I've bundled these powerful videos into a product called 29 Easy & Instant Web Design Tricks: These twenty-nine videos come to a total playing time of one-hundred and thirty-two (132) minutes. Here's a guick run down of exactly what you get: Video One (6 Minutes) In this video you'll discover how to highlight text on your site to bring more attention to it. This is a tactic which I often use and it works an absolute treat. Video Two (11 Minutes) Here I'll reveal a very little known tactic for making your popup links work in ALL circumstances. Very few people know this, but by not using it you're potentially losing sales especially as more and more people have populate blockers these days. Video Three (4 Minutes) In this video I'll talk you through how to give your images more context which also has the benefit of potentially giving your pages more of a boost in the search engines. Video Four (2 Minutes) Here I'll show you how to use the little-used "title" feature to make your links more likely to be clicked (this also helps you with your search engine rankings). Video Five (4) Minutes) In this video I'll talk you through how to use the simple but extremely powerful "non breaking space" feature. Video Six (2 Minutes) Here I'll talk you through how to add a "strikethrough" to your text. Video Seven (2 Minutes) In this video I'll show you how to space out your bulleted and numbered lists so that they're easier to read. Video Eight (4 Minutes) Here I'll talk you through a very useful feature that most people don't use: Sub lists - how to nest multiple bulleted and numbered lists one within the other. Video Nine (10 Minutes) In this video I'll talk you through a powerful yet under-used feature - how to apply advanced visual formatting to buttons (multiple backgrounds, border styles...). Video Ten (4 Minutes) Here I'll show you the quick and easy way to set up an instantly redirecting web page. Video Eleven (3 Minutes) In this video I'll show you how to underline text. Video Twelve (6 Minutes) Here I'll talk you through a very useful little trick: how to set the font for the entire page with just four lines of code. This tactic helps your pages look great, and also helps them load considerably faster. Video Thirteen (3 Minutes) In this video I'll talk you through how to add great looking borders to your graphics the guick and easy way. Video Fourteen (4 Minutes) Here I'll talk you through how to easily set the width and height of your graphics and the benefits this gives you. Video Fifteen (6 Minutes) In this video I'll talk you through how to validate your HTML (web code) for free and why this is so important. Video Sixteen (3 Minutes) Here I'll talk you through a little know trick that you'll find very useful when linking to affiliate sites. Video

Seventeen (7 Minutes) In this video I'll show you how to encrypt affiliate links so your commissions don't get stolen. Amazingly, some websites sell encryption software just like this for \$30 or more. I'll show you where to get it free as an instant download. Video Eighteen (7 Minutes) Here I'll talk you through how to link to your ClickBank order pages using links and also buttons. Video Nineteen (3 Minutes) In this video I'll show you how to add a button to your page that when pressed brings up a popup. Video Twenty (6 Minutes) Here I'll show you a very powerful piece of code that allows you to automatically submit a form on your website. This is pretty advanced and you may not find many uses for this, but I've used it several times and find it very, very useful. This is the first time I've shared it anywhere. Video Twenty-One (3) Minutes) In this video I'll show you how to add checkboxes to your pages and how you can use them as a sales tactic. Video Twenty-Two (3 Minutes) Here I'll show you how to format checkboxes to help your pages stand out. Video Twenty-Three (6 Minutes) In this video I'll show you how to add "radio" buttons to your pages and how to use them for multiple choice questions. Video Twenty-Four (6 Minutes) Here I'll show you how to easily format your radio buttons (multiple choice buttons) with borders, backgrounds and multiple colors. Video Twenty-Five (3 Minutes) In this video I'll show you how to add an under-used but very powerful style of popup that stops anyone leaving your site before they've read it! This tactic alone can boost your sales and opt-ins considerably. Video Twenty-Six (3 Minutes) Here I'll talk you through how (and why) to import code into your web pages. Video Twenty-Seven (5 Minutes) In this video I'll show you an incredibly easy way to structure your pages, website, and navigation. You can use this as an instant high-quality template for your websites. Video Twenty-Eight (3 Minutes) Here I'll talk you through how to add one table within another on your page and when this is beneficial. Video Twenty-Nine (3) Minutes) In this video I'll talk you through how to format table borders in multiple styles and colors. For PC's Only - Not For Mac I must tell you that this eBook only works (to my knowledge) on PC's. If your computer is running Microsoft Windows, you won't have any trouble at all viewing this eBook successfully. However, if you're on a Mac you'll more than likely have trouble viewing it. A Great Product + Resale Rights = BIG Profits For YOU I'm sure you know there's a ton of eBook resale rights around these days. BUT - if you really want to make money selling an eBook you have rights to, you need: \* A very high quality product. \* An effective sales letter. \* A professionally designed website with great looking graphics. Download Now!

## **DOWNLOAD HERE**

## Similar manuals:

<u>Special Offer!! - Tymoes Stardust - Layered PSD File Absrtact Ideal For Magazine Covers, Websites Or Wallpapers</u>

18 Complete Websites Private Label Custom Squeeze Pages

How To Increase Your Website Traffic: For Website Owners, Small Businesses, Internet Marketers And Web Developers - Khoa Bui

Membership Websites Demystified

Optimize Your Website

Template HTML Website - Pirates

<u>Dirty Marteking Playbook-Make More Money From Your Website</u>

Hemorrhiod Treatments PLR Website With Private Label Rights

Paid Survey PLR Website With Private Label Rights

Sports Fan PLR Amazon Store Website

Forex Expert PLR Website Clickbank/Amazon

Car Audio PLR Amazon Pre-Loaded Store Website

Home Furniture PLR Amazon Store Website Pre-Loaded

Lawn And Garden PLR Amazon Store Website

Airsoft PLR Amazon Store Website Pre-loaded

Home Decor PLR Amazon Store Website - Pre-Loaded

Tire Store PLR Amazon Turnkey Website

Home Appliance PLR Amazon Pre-Loaded Store Website

Womens Watches PLR Amazon Store Website

Wedding Dress PLR Amazon Pre-Loaded Store Website

Forex Robots PLR Website With Private Label Rights

Mp3 For Your Website Presentation, Download Mp3

100 New WP Themes-make Your Website Visitors Friendly

| Dirty Maketing Play Book Make More Money From Your Website   |
|--------------------------------------------------------------|
| The Website ATM                                              |
| 1,171 Website PLR Articles                                   |
| Dirty Marketing Playbook -makemore Money From Your Website   |
| Reasons To Start A Membership Website                        |
| Beauty PLR Amazon Turnkey Website With Private Label Rights  |
| BeBe PLR Amazon Turnkey Store Website                        |
| Camera PLR Amazon Turnkey Store Website                      |
| Camping PLR Amazon Turnkey Store Website                     |
| Coach Fashion PLR Amazon Turnkey Website                     |
| Cooking PLR Amazon Turnkey Store Website                     |
| Designer Handbags PLR Amazon Turnkey Store Website           |
| Diabetes Health PLR Amazon Turnkey Store Website             |
| Dog Gifts PLR Amazon Turnkey Store Website                   |
| Dress Fashion PLR Amazon Turnkey Store Website               |
| Ed Hardy PLR Amazon Turnkey Store Website                    |
| Gardening PLR Amazon Store Website With Private Label Rights |
| Golf PLR Amazon Turnkey Store Website - 1100 Products        |
| Headphones PLR Amazon Turnkey Store Website                  |
| Health Care PLR Amazon Turnkey Store Website                 |
| Healthy Eating PLR Website With Reviews                      |
| Home Theater PLR Amazon Turnkey Store Website                |
| Home Theater PLR Amazon Turnkey Store Website                |
| Horse Store PLR Amazon Turnkey Website                       |
| Hunting PLR Amazon Turnkey Store Website                     |
| Kettlebell PLR Amazon Turnkey Website Store                  |
| Learn To Play Guitar PLR Website Store                       |